# EFECTO DE LA TEMPERATURA Y TIEMPO DE ALMACENAMIENTO SOBRE EL CRECIMIENTO DE BACTERIAS PRODUCTORAS DE HISTAMINA EN DOS ESPECIES DE PESCADO: LISA (Mugil curema) Y RÓBALO (Centropomus undecimalis)

# The Effect of Temperature and Storage Time on the Growth of Histamine Producing Bacteria in Two Species of Fish: Lisa (Mugil curema) and Robalo (Centropomus undecimalis)

# Gabriel Torres, Pedro Izquierdo, María Allara, Aiza García

Unidad de Investigación de Ciencia y Tecnología de Alimentos, Facultad de Veterinaria. Universidad del Zulia. E-mail: izquier@cantv.net ~ allara@mipunto.com.

# **RESUMEN**

Se determinó el efecto de temperatura y tiempo de almacenamiento sobre la carga de bacterias productoras de histamina en las especies de pescado Lisa (Mugil curema) y Róbalo (Centropomus undecimalis). 18 muestras de cada especie fueron almacenadas a 4 y 10°C, durante 72 horas, sembradas en agar estándar en placa para recuento total de aerobios mesófilos (RTA) según APHA, y en MacConkey y eosina azul de metileno para el aislamiento de bacterias Gram negativas, según ICMSF, y se identificaron según Zinsser. Se utilizó el medio de Niven modificado por Yoshinaga y col. para determinar la capacidad de producción de histamina. La cuantificación de histamina fue realizada por cromatografía líquida de alta resolución. Los resultados mostraron que el RTA fue superior a los límites de APHA para pescado fresco. En ambas especies se identificaron como bacterias productoras de histamina: Aeromonas sp., Citrobacter freundii, Pseudomonas fluorescens, Enterobacter sp., E. coli, y Proteus mirabilis. A 4°C y 24 horas, la Lisa presentó una concentración de histamina (ppm) de 22; 51 a 48 horas y 115 a 72 horas. A 10°C la concentración de histamina fue aún mayor. El Róbalo presentó a 4°C, valores entre 1 y 3 ppm que no variaron significativamente con respecto a 10°C. El tiempo y la temperatura de almacenamiento afectaron la concentración de histamina, excediendo en Lisa almacenada a partir de 48 horas a ambas temperaturas, los límites de la FDA, por lo que su consumo en las condiciones estudiadas, constituve un riesgo para la salud pública.

Palabras clave: Histamina, lisa, róbalo.

## **ABSTRACT**

The effects of temperature and storage time were determined on histamine producing bacteria count in lisa (Mugil curema) and robalo (Centropomus undecimalis) fish. Eighteen (18) samples of each species were stored at 4 and 10°C for 72 hrs, placed in standard agar in plates in order to realize a total count of mesophiles (RTA) according to APHA and MacConkey methods, and eosine methyl blue in order to isolate Gram negative bacteria according to ICMSF, and identified according to the Zinsser method. The Niven method modified by Yoshinaga and collaborators was used to determine the productive capacity of histamine. The quantification of histamine was determined by high-resolution liquid chromatography. Results demonstrated that RTA was superior to the APHA limits for fresh fish. In both species histamine producing bacteria were identified: Aeromonas sp., Citrobacter freundii, Pseudomonas florescens, Enterobacter sp, E. coli, and Proteu mirabilis. At 4°C and 24 hours, lisa presented concentrations of histamine (ppm) of 22; at 48 hours, it was 51, and at 72 hours it was 115. At 10°C the concentration of histamine was even greater. Robalo presented values between 1 and 3 ppm at 4°C, and values of 1 and 3 ppm, which did not vary significantly at 10°C. The storage time and temperature affected the concentration of histamine, exceeding FDA consumption limits in Lisa stored at 48 hours at both temperatures under experimental conditions and therefore constituting a public health risk.

Key words: Histamine, Iisa (Mugil curema), robalo (Centropomus undecimalis).

# **INTRODUCCIÓN**

La Lisa (Mugil curema) y el Róbalo (Centropomus undecimalis) son peces que habitan aguas tropicales tales como el

Recibido: 13/06/02. Aceptado: 24/04/03.

Mar Caribe y el Golfo de Venezuela, donde se captura la mavor parte del pescado consumido en el país: se estima que para el año 1997 se capturaron en el Golfo de Venezuela 9.5 Tm de lisa y 2,4 Tm de róbalo [18].

Estas especies presentan una composición nutricional que los identifica como alimentos de excelente calidad, con valores proteicos superiores al 21%, bajo contenido de grasas saturadas y elevado de grasas insaturadas, especialmente las que corresponden a la serie omega 3 [13]. Su elevado consumo es indicativo de que ocupan los primeros lugares de preferencia en las ventas de las pescaderías locales, de la ciudad de Maracaibo, transportándose incluso grandes cantidades de estos pescados al resto del país.

Una inadecuada manipulación y conservación del pescado por parte de los distribuidores y vendedores, tiene como consecuencia el crecimiento de bacterias, y la posibilidad de producción de aminas biógenas, que tienen efectos sobre la salud, si son ingeridas en cantidades elevadas, o si los mecanismos catabólicos naturales tales como la enzima monoaminoxidasa, son inhibidas por fármacos u otras aminas potenciadoras [16]. Se forman por las bacterias que contienen enzimas descarboxilasas de aminoácidos, tales como el aminoácido histidina, que se pueden encontrar en forma libre y combinados (formando proteínas), en una variedad de alimentos [6]. Entre las aminas biógenas presentes en los alimentos y que alteran negativamente la calidad del pescado se encuentra la histamina, cadaverina y putrescina [10].

El método de conservación que se emplea con más frecuencia en el pescado es el almacenamiento a bajas temperaturas, esto permite que el crecimiento de la población bacteriana pueda ser inhibido y por consiguiente se detenga la producción de aminas biógenas [2, 10, 16, 21]. El uso de temperaturas de 5°C o menos, es recomendable para disminuir la formación de estos compuestos. Bajo estas condiciones el pescado presenta concentraciones de histamina que no exceden las 5 ppm [4]. Sin embargo, algunos autores [19] han aislado bacterias psicrófilas productoras de histamina en pescados de carne roja almacenados a 5°C.

Se ha determinado que en condiciones de refrigeración similares, el pescado es potencialmente más susceptible a la contaminación bacteriana que la carne de otros animales. como ganado bovino y aves, debido al elevado contenido de agua (más del 70%) en sus tejidos [20].

La descongelación incontrolada de los alimentos o las fallas en el mantenimiento de la temperatura de refrigeración. son factores que determinan la calidad de los mismos. Para obtener información sobre la alteración incipiente de estos y su probable vida útil; uno de los indicadores microbiológicos de uso más frecuente es el número de microorganismos aerobios mesófilos (RTA) [1].

El objetivo del presente estudio fue determinar el efecto de temperatura y tiempo de almacenamiento sobre la carga de bacterias productoras de histamina en las especies de pescado lisa (Mugil curema) y róbalo (Centropomus undecimalis).

# **MATERIALES Y MÉTODOS**

#### Recolección y preparación de las muestras

Se recolectaron 18 pescados de cada una de las siquientes especies: Lisa (Mugil curema), y Róbalo (Centropomus undecimalis), con un tiempo de captura inferior a 4 horas, en un centro de acopio ubicado en la ciudad de Maracaibo. Los pescados, previamente desviscerados y descamados, tenían un peso entre 450 a 700 q para la lisa y 900 a 1100 q para el róbalo.

Los pescados fueron transportados al laboratorio bajo refrigeración en un tiempo máximo de 30 minutos, envueltos en bolsas plásticas estériles con cierre hermético. A su llegada se procedió a lavarlos con agua destilada fría, posteriormente fueron divididos en ocho porciones de similar tamaño, dos de los cuales se analizaron inmediatamente para conocer la carga bacteriana y la concentración de histamina en las condiciones iniciales de las muestras, considerándose como tiempo 0 (lapso transcurrido desde la captura del pescado: inferior a 6 horas).

Las porciones restantes se almacenaron en bolsas plásticas estériles, a las siguientes temperaturas de refrigeración controladas: 4 y 10°C, durante 72 horas, que constituye el lapso de tiempo en el cual se han detectado concentraciones tóxicas de histamina en algunas especies de pescado [16, 24]. A las 24, 48 y 72 horas, se retiró una muestra almacenada a cada una de las temperaturas, con la finalidad de realizar las siguientes determinaciones microbiológicas y químicas:

#### Análisis microbiológico

Se realizó el recuento total de microorganismos aerobios mesófilos (RTA) según la metodología de la Asociación Americana de Salud Pública (APHA) [1], para ello, 11 g de cada muestra, fueron homogeneizados con agua peptonada al 1%. con la finalidad de preparar diluciones seriadas (10 $2-10^{-6}$ ). que fueron sembradas por extensión en el medio de agar estándar en placa. Para el recuento se utilizó un cuenta colonias marca Fisher Instruments<sup>®</sup>

El aislamiento e identificación de bacterias Gram negativas productoras de histamina se realizó a las muestras correspondientes al tiempo 0. Las diluciones de la muestra fueron sembradas en placas de MacConkey (MC) y eosina azul de metileno (EMB), según la Comisión Internacional de Especificaciones Microbiológicas (ICMSF) [11]. Del MC se seleccionaron colonias fermentadoras y no fermentadoras de la lactosa, y del EMB, colonias verdes metalizadas y violetas, que posteriormente fueron subcultivadas en agar nutritivo (AN).

A partir del AN las colonias se sembraron en el medio de Niven modificado por Yoshinaga y col. [25], e incubaron a 37°C de 24 a 48 h. El viraje del indicador rojo de cresol, y la producción de dióxido de carbono (CO<sub>2</sub>), demostraron la capacidad de producción de histamina. Estas cepas fueron inoculadas en el medio triple azúcar hierro (TSI) y en placas de AN para la prueba de oxidasa. Dependiendo de los resultados del TSI y la prueba de oxidasa, se aplicaron las pruebas de: string-test, lisina, arginina y ornitina descarboxilasa, indol, hidrólisis de la urea, citrato de Simmons, rojo metilo - Voges Proskauer, motilidad y fermentación de carbohidratos para la identificación de especies Gram negativas productoras de histamina. Las mismas fueron interpretadas empleando las tablas de Zinsser [26]. Todos los medios de cultivo fueron de la marca Merck®.

#### Determinación de histamina

Se realizó por cromatografía líquida de alta resolución (HPLC), siguiendo la metodología propuesta por Gouygou y col. [8]. Para la preparación de las muestras, se homogenizaron 50 g de pescado en 100 mL de ácido tricloroacético (TCA) al 10% en un homogenizador Virtis® a máxima velocidad por 2 min. Luego fue filtrado al vacío, usando papel Watman #1 y un filtro millipore de 0,45 µm de poro. El filtrado se aforó con TCA hasta un volumen de 100 mL, colocándose en viales de plástico. los cuales fueron almacenados a -20°C.

Para formar derivados fluorescentes, 135 µL del filtrado mezclados con 1,86 mL de agua destilada y 0,4 mL de NaOH 1 N, se incubaron por 1 minuto, protegidos de la luz. Posteriormente se agregó 0,1 mL de ortoftalaldehído (OPA) al 1% en metanol. 4 minutos después fueron adicionados 0,2 mL de HCI 3N, de este derivado se inyectaron 20  $\mu$ L en el HPLC.

El cromatógrafo marca Shimadzu®, estuvo integrado por una válvula de inyección manual Rheodyne®, una bomba modelo LC-6 A, un detector de fluorescencia modelo FLD-6 A, y una columna marca Merck<sup>®</sup> Lichrospher RP-18 (12,5 cm. x 4,5 mm x 5  $\mu$ m). Para el analisis de datos se utilizó el software cromatográfico Class VP marca Shimadzu®. Se utilizó un sistema isocrático, con una fase móvil compuesta por acetonitrilo al 40% en fosfato monosódico 50 mM. El flujo fue de 1,2 ml/min.

Se preparó un estándar de 50 ppm disuelto en TCA al 10%, de éste se formaron derivados fluorescentes en la forma descrita para las muestras. La histamina utilizada fue marca Sigma<sup>®</sup>, Missouri, USA, y los demás reactivos y solventes marca Merck<sup>®</sup>.

#### Análisis estadístico

El diseño experimental utilizado fue un factorial 2 x 2 x 3, donde las unidades experimentales fueron asignadas a los tratamientos en forma aleatoria. Se definieron como variables dependientes el recuento de aerobios mesófilos y la concentración de histamina. Los factores estudiados fueron especie, temperatura y tiempo.

Los datos fueron analizados usando el software estadístico SAS versión 6,12 aplicando el PROC-GLM [15, 22]. En caso de encontrarse diferencias significativas, las medias se compararon usando la prueba de Tukey con un nivel de significación de P< 0,05 [5].

# RESULTADOS Y DISCUSIÓN

#### Recuento total de aerobios mesófilos (RTA)

La TABLA I muestra los valores promedio del recuento total de aerobios mesófilos (RTA), expresado en log UFC/g, de las especies de pescado estudiadas: Lisa (Mugil curema) y Róbalo (Centropomus undecimalis). El RTA en Lisa fue superior al del Róbalo, tendencia que se mantuvo a las diferentes temperaturas y tiempos considerados en el experimento. El RTA más elevado se encontró en la Lisa a las 72 horas y 10°C, con un contaje de 5,82, mientras que el más bajo fue encontrado en el Róbalo a las 0 horas y 4°C, con un contaje de 4,05. Al aplicar el análisis estadístico se observó que no hubo interacción entre los factores: especie, temperatura y tiempo.

Aunque el contaje de aerobios mesófilos tiene limitada validez para determinar la seguridad de un producto, este índice es utilizado para estimar el deterioro inicial de los alimentos, así como también es un indicador de los posibles defectos en el mantenimiento de la temperatura de refrigeración y permite establecer un probable tiempo de almacenamiento [12].

# **TABLA I** RECUENTO TOTAL DE AEROBIOS MESÓFILOS (RTA) (log UFC/g) DE LAS ESPECIES LISA (Mugil curema) Y RÓBALO (Centropomus undecimalis), EN DIFERENTES CONDICIONES DE ALMACENAMIENTO

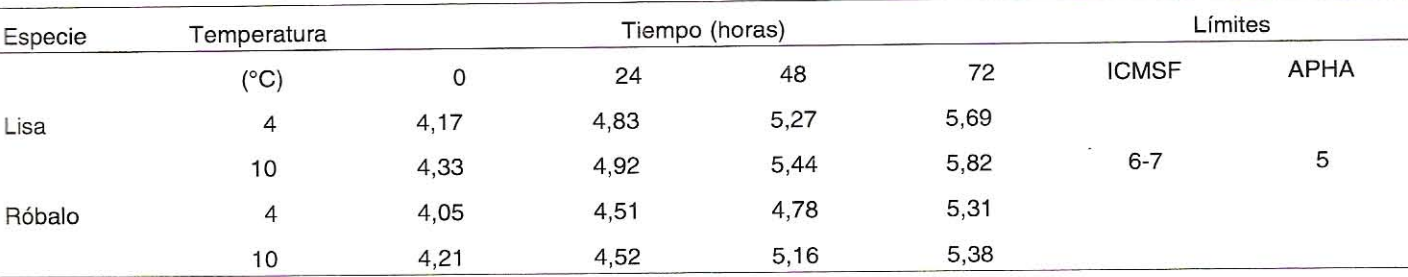

Los valores máximos de RTA establecidos por la ICMSF [10] para pescado fresco y congelado, son de 6 a 7 log UFC/g, las especies estudiadas no excedieron estos valores. Sin embargo, al comparar con los valores máximos establecidos por la APHA [1] para el pescado fresco, que establece 5 log UFC/g, ambas especies presentaron valores superiores a partir de 48 horas, con excepción de róbalo, que fue superior a partir de 72 horas. Esto podría atribuirse a una carga bacteriana inicial elevada, producto de un tratamiento sanitario deficiente durante la captura y manejo del pescado [2].

Los resultados de RTA obtenido, son superiores a los de Baranowski y col. [2], en la especie Mahi mahi (Coryphaena hippurus), a 72 h de almacenamiento y 10°C, con valores inferiores a 2 log UFC/g. Por otra parte, Torres y col. [24] reportaron valores superiores a 6,37 log UFC/g para Corvina (Cysnoscion maracaiboensis) almacenada a 4°C durante 48 h, estas diferencias en valores de RTA, podrían ser atribuidas a la especie [20].

#### Bacterias Gram negativas productoras de histamina

En la TABLA II, se muestran los géneros y especies bacterianas productoras de histamina, aisladas en róbalo y lisa al inicio del experimento y a las temperaturas estudiadas. Las bacterias: Aeromonas sp. Citrobacter freundii, Escherichia coli, Enterobacter sp, Proteus mirabilis y Pseudomonas flurescens, fueron identificadas en ambas especies de pescado; mientras que Enterobacter cloacae, Plesiomonas shiguelloides y Pseudomonas sp. se encontraron en el róbalo; y Acinetobacter sp, Aeromonas veronii v. sobria, Aeromonas veronii, Klebsiella pneumoniae, Klebsiella sp y Serratia sp, estuvieron presentes exclusivamente en lisa.

Similares resultados han sido reportados por Izquierdo y col. [14], quienes identificaron bacterias productoras de histamina en tres especies de pescado, en Armadillo (Hipostomus watwata) Enterobacter sp y E. coli, en Bocachico (Pochilodus reticulatus) Plesiomonas shigelloides, Citrobacter sp, Aeromonas sp y E. coli y en Lisa (Mugil curema) Aeromonas sp.

Las bacterias encontradas en ambas especies: Citrobacter freundii. Enterobacter sp. Klebsiella pneumoniae, Klebsiella sp, Plesiomonas shigelloides y Proteus mirabilis, han sido reportadas en el atún (Thunnus thynnus) como productoras de histamina [14, 24], de éstas, Klebsiella pneumoniae y Klebsiella sp han sido identificadas como bacterias de elevada producción de histamina (339,3 mg%), y asociadas a intoxicaciones por consumo de pescado, cuando el tiempo y la temperatura favorecen su crecimiento [16].

#### Producción de histamina

La TABLA III muestra los valores promedio de histamina producida en lisa y róbalo a distintas temperaturas y tiempos de almacenamiento. La mayor concentración de histamina se encontró en la lisa (157 ppm) a 72 horas y 10°C y la menor concentración fue encontrada en róbalo a 0 horas y 4°C (ND). La concentración de histamina fue más elevada en lisa que en róbalo, encontrándose diferencias significativas (P<0,05) entre las especies para las temperaturas de 4°C y 10°C y para las 48 y 72 horas, así como también a 10°C y 24 horas de almacenamiento.

Por otra parte, el análisis estadístico no mostró diferencias significativas por efecto del tiempo y temperatura de almacenamiento en la concentración de histamina del róbalo; mientras que en lisa se encontraron diferencias significativas (P<0,05) derivadas de la interacción entre los factores tiempo v. temperatura.

Para que ocurra la producción de histamina se requiere, además de la presencia de bacterias con actividad histidina descarboxilasa, que el pescado contenga en sus tejidos altas concentraciones del aminoácido histidina libre, que es el sustrato de la enzima [20]. En relación a esto, Gutiérrez [9] reportó que la concentración de histidina libre fue de 206 mg/g en la especie lisa (Mugil cephalus), similar a la encontrada en la especie macarela (Trachurus japonicus), de 289 mg/g. También reportó en anchoa (Engraulis japonicus), una concentración de 481 mg/g, y 745 mg/g en atún ojos grandes (Thunnus obesus). Al respecto es importante mencionar que las especies de pescado con concentraciones considerables de histidina libre en sus tejidos, y con valores similares a los antes mencionados,

# **TABLA II BACTERIAS GRAM NEGATIVAS PRODUCTORAS** DE HISTAMINA, AISLADAS EN LISA (Mugil curema) Y RÓBALO (Centropomus undecimalis), EN DIFERENTES **CONDICIONES DE ALMACENAMIENTO**

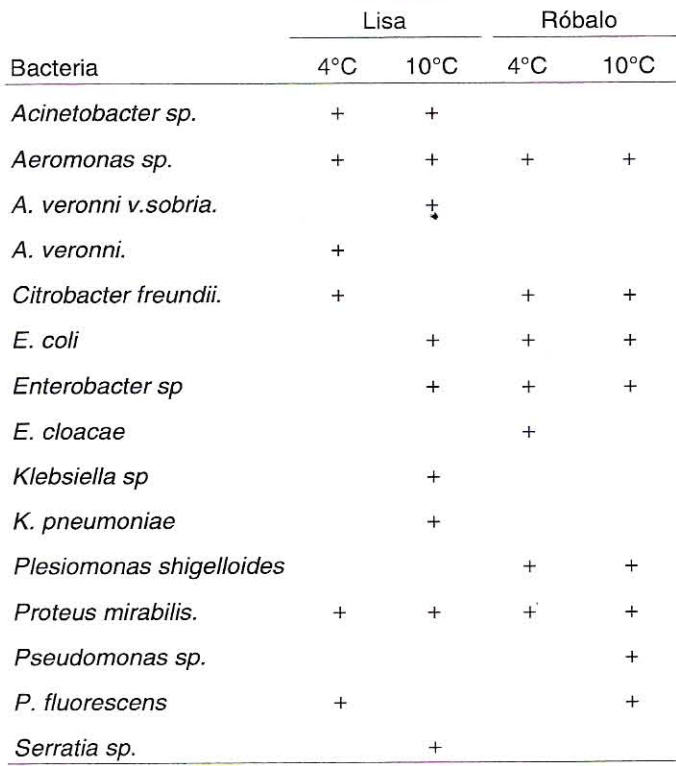

# **TABLA III** CONCENTRACIÓN DE HISTAMINA (ppm) EN LISA (Mugil curema) Y RÓBALO (Centropomus undecimalis), EN DIFERENTES CONDICIONES DE ALMACENAMIENTO

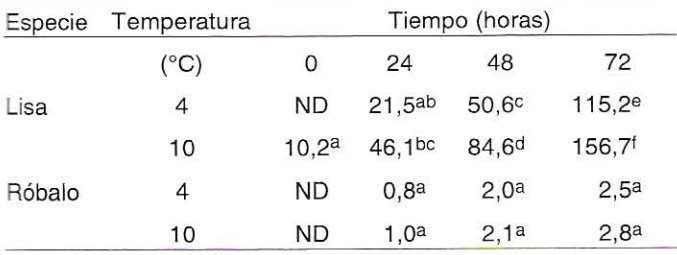

ND = No Detectada. Distintos superíndices a, b, c, d, e y f en una fila indican diferencias significativas (P<0,05).

se constituyen en vehículos importantes en la ocurrencia de intoxicaciones en los consumidores, más aún cuando existen condiciones inadecuadas de manipulación, procesamiento y almacenamiento [3], que aunado a la presencia de las bacterias Klebsiella pneumoniae y Klebsiella sp., pudiera explicar la elevada concentración de histamina encontrada en la especie lisa.

La temperatura es el factor determinante de la multiplicación bacteriana, trayendo como consecuencia un aumento en los procesos proteolíticos que liberan histidina, que constituye el sustrato de la enzima histidina descarboxilasa presente en las bacterias productoras de histamina [7, 23]. Estudios realizados por Middlebrooks y col. [17] sobre el efecto del tiempo y la temperatura de almacenamiento en la formación de aminas biógenas en la especie macarela (Scomberomorus maculatus), permitieron determinar que a 0°C y durante 16 días la concentración de histamina permaneció baja (6 ppm), a 15°C y durante 68 horas se ubicó en 400 ppm, mientras que a 30°C y durante 48 horas de almacenamiento la concentración de histamina fue de 250 ppm.

Al comparar la concentración de histamina encontrada en esta investigación, con las concentraciones máximas establecidas por la Administración de Drogas y Alimentos (FDA) [6] en pescado. 50 ppm, se observó que la lisa después de 48 horas de almacenamiento, excedió estos valores, por lo que su consumo en las condiciones descritas podría ser un riesgo para la salud.

# **CONCLUSIONES**

El tiempo y la temperatura de almacenamiento afectaron el recuento total de aerobios mesófilos en la especie lisa, que excedió después de 48 horas a las temperaturas de 4 y 10°C, el límite máximo establecido por la APHA para pescado fresco. Mientras que para la especie róbalo almacenado a 4°C, se excedió a las 72 horas.

En las especies de pescado estudiadas, se aislaron e identificaron las bacterias productoras de histamina: Citrobacter freundii. Enterobacter sp. Klebsiella pneumoniae, Klebsiella sp, Plesiomonas shigelloides y Proteus mirabilis.

El tiempo y la temperatura de almacenamiento afectaron la concentración de histamina en la lisa, que excedió a partir de 48 horas los valores de tolerancia establecidos por la FDA (50 ppm).

# **RECOMENDACIONES**

Determinar la presencia de otras aminas biógenas, tales como putrescina y cadaverina, las cuales han sido reportadas como potenciadoras del efecto de la histamina.

Determinar las concentraciones de histidina libre en el músculo del róbalo, a fin de conocer si la baja producción de histamina en esta especie puede atribuirse a ello.

Realizar estudios de la concentración de histamina en otras especies de pescado que sean de elevado consumo en el país.

El consumo de la especie lisa después de 48 horas en las condiciones de almacenamiento estudiado, constituyen un riesgo para la Salud Pública.

## **AGRADECIMIENTO**

Al Consejo de Desarrollo Científico y Humanístico de la Universidad del Zulia (CONDES-LUZ) por el financiamiento de la investigación. A la Unidad de Investigación Ciencia y Tecnología de los Alimentos (UDICTA), Facultad de Veterinaria, donde se realizó el presente estudio.

# REFERENCIAS BIBLIOGRÁFICAS

- AMERICAN PUBLIC HEALTH ASSOCIATION (APHA).  $[1]$ Compendium of Methods for the Microbiological Examination of Foods. 107-108 pp. 1982.
- BARANOWSKI, J .; BRUST, P .; CHONGSIRIWATANA,  $[2]$ M.; HILMER, F.; PREMARATNE, R. Decomposition and histamine content in Mahimahi (Coriphaena hippurus). J. Food Prot. 53 (3): 217-222. 1990.
- CARRANZA, G. Toxicidad de los alimentos por mutáge- $\lceil 3 \rceil$ nos e histamina. Not. Div. Cienc. Tec. 1 (1): 44-51. 1991.
- DE SOUSA, V.; BUJAN, M. Las aminas biógenas como  $[4]$ medida de la calidad de productos pesqueros. Alimentaria. 51-58 pp. 1991.
- DANIEL, W. Bioestadística: Base para el Análisis de  $[5]$ las Ciencias de la Salud. 2da Edición. Editorial Limusa. México DF-México. 9: 415-455. 1991.
- FOOD & DRUG ADMINISTRATION (F.D.A.). Center for  $[6]$ Food Safety & Applied Nutrition. Fish and Fishery

Products. Hazard and Controls Guide. Appendix 5. FDA and EPA Guidance levels, 12-29 pp. 1998.

- FRAZIER, W.; WESTHOFF, D. Microbiología de los  $[7]$ Alimentos, 3ra Edición, Editorial Acribia. Zaragoza España. 239-594 pp. 1985.
- GOUYGOU, J .; SINQUIN, C .; DURAND, P. High pres- $[8]$ sure chromatographyc determination of histamine in fish. J. Food Sci. 52 (4): 925-927. 1987.
- GUTIÉRREZ. M. Producción de histamina en pesca- $[9]$ do. Condiciones microbiológicas y bioquímicas. Métodos de cuantificación. Seminario de Grado. Instituto de Ciencia y Tecnología de Alimentos. Facultad de Ciencias. Universidad Central de Venezuela. pp. 3-14.1989.
- [10] HOLLINGWORTH, T.; MARLEEN, J.; WEKELL, J.; SUL-LIVAN, A.; TORKELSON, J.; THROM, H. Chemical indicators of decomposition for raw surimi and flakes artificial crab. J. Food Prot. 60(4): 414-419. 1990.
- [11] INTERNATIONAL COMMISSION ON MICROBIOLOGI-CAL SPECIFICATIONS FOR FOODS (ICMSF). Microorganismos de los alimentos. Vol. II. Método de muestreo para el análisis microbiológico. 2<sup>da</sup> edición. Editorial Acribia, Zaragoza-España, 3-14 pp. 1985.
- [12] INTERNATIONAL COMMISSION ON MICROBIOLOGI-CAL SPECIFICATIONS FOR FOODS (ICMSF). Vol 1. Ecología Microbiana de los Alimentos. 2da Edición. Editorial Acribia, S.A. Zaragoza, España. 422 pp. 1980.
- [13] IZQUIERDO, P.; TORRES, G.; BARBOZA, Y.; MÁR-QUEZ, E.; ALLARA, M. Análisis proximal, perfil de ácidos grasos, aminoácidos esenciales y contenido de minerales en doce especies de pescado de importancia comercial en Venezuela. Arch. Lat. Nut. 50 (2): 187-194.2000.
- [14] IZQUIERDO, P.; ALLARA, M.; TORRES, G.; FERNÁN-DEZ, A.; PAULINKEVICIUS, M.; FUENMAYOR J. Bacterias productoras de histamina en tres especies de pescado. Rev. Cient. FCV LUZ. XI (5): 431-435. 2001.
- [15] LITTLE, R.; FREUND, D.; ESPECTRO, P. SAS System for Linear models. SAS Institute Inc. North Carolina. USA. 1-49 pp. 1991.
- [16] LÓPEZ-SABATER, E.: MORA-VENTURA.  $M$ : RODRÍGUEZ-JEREZ, J.; PIX, S. Bacteriological quality of tuna fish (Thunnus thynnus). Destined of canning. Effect of tuna handling on presence of histidine decarboxylase bacteria and histamine level. J. Food Prot. 57 (4): 318-332. 1995.
- $[17]$ MIDDLEBROOKS, B.; TOOM, P.; DOUGLAS, W.; HAR-RISON, R., MCDOWELL, S. Effects of storage time and temperature on the microflora and amine development in Spanish mackerel (Scomberomorus maculatus). J. Food Sci. 53 (4): 1024-1029. 1988.
- [18] MINISTERIO DE AGRICULTURA Y CRÍA (MAC). Anuario Agropecuario. Caracas-Venezuela. 89-101 pp. 1997.
- [19] OKUZUMI, M.; OKUDA, S.; AWANO, M. Isolation of psychrophilic and halophilic histamine-forming bacteria from Scomber japonicus. Bull. Japan. Soc. Sci. Fish. 47: 1591.1981.
- [20] PAN, B.; JAMES, D. Histamine in marine products: production of bacteria, measurement and prediction of formation. FAO Fish. Tech. Pap. Vol. 252, 62 pp. 1985.
- [21] POTTER, N. La Ciencia de los Alimentos. 2da Edición. Editorial Hala. México DF-México. 467-473 pp. 1978.
- $[22]$ **STATISTICAL ANALYSIS SYSTEM INSTITUTE. User's** Guide. Version 6.1, S.O: Cary, NC. 1985.
- [23] STOKNES, L.; RUSTAD, T. Proteolytic activity in muscle from atlantic Salmon (Salmo salan). J. Food Sci. 60 (4): 711-714. 1995.
- [24] TORRES, G.; IZQUIERDO, P.; MARQUEZ, E.; SÁN-CHEZ, E.; BARBOZA, Y. Efecto de la temperatura y el tiempo sobre la carga bacteriana, concentración de histidina libre y la producción de histamina en el músculo de la corvina (Cysnoscion maracaiboensis). Rev. Cient. FCV-LUZ. X (2): 130-135. 2000.
- [25] YOSHINAGA, D.; FRANK, H. Histamine-Producing bacteria in decomposing Skipjack Tuna (Katsuwonus pelamis). Appl. Environ. Microb. 44 (2): 447-452. 1982.
- ZINSSER, J. Microbiología. 20° Edición. Editorial Médi- $[26]$ ca Panamericana. Buenos Aires-Argentina. 659-660 pp. 1992.